## Package 'postlogic'

December 18, 2019

Type Package Title Infix and Postfix Logic Operators **Version** 0.1.0.1 Maintainer Andrew Redd <Andrew.Redd@hsc.utah.edu> Description Provides adds postfix and infix logic operators for if, then, unless, and otherwise. Language en-US License GPL-2 Encoding UTF-8 LazyData true Suggests testthat, covr URL <https://github.com/RDocTaskForce/postlogic> BugReports <https://github.com/RDocTaskForce/postlogic/issues> NeedsCompilation no Author Andrew Redd [aut, cre] (<https://orcid.org/0000-0002-6149-2438>)

Repository CRAN

Date/Publication 2019-12-18 09:15:26 UTC

### R topics documented:

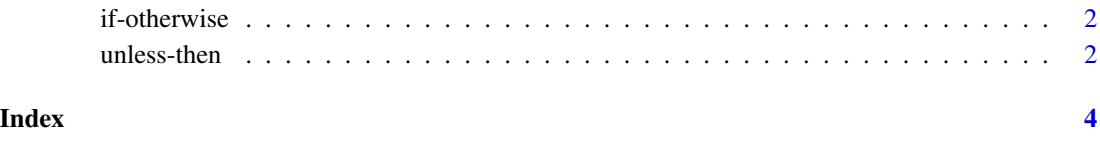

<span id="page-1-2"></span><span id="page-1-0"></span>

#### Description

This construction allows logical statements to be placed after the value to be returned. Take note that the ' as other custom infix operators and so care should be taken that the effect is as desired.

#### Usage

prior %if% proposition

prior %if% proposition %otherwise% alternate

#### Arguments

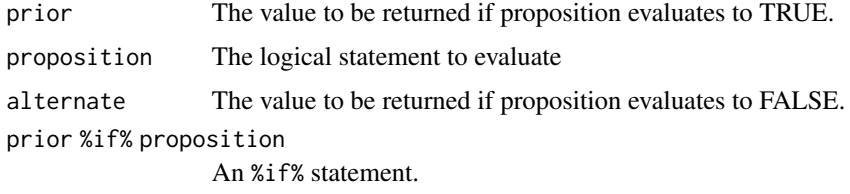

#### See Also

Other postlogic: [unless-then](#page-1-1)

#### Examples

```
x \le -1x <- (x+1) %if% is.numeric(x) %otherwise% "Hmm this isn't right O.o"
x # 2
x <- 1i
x <- (x+1) %if% is.numeric(x) %otherwise% "Hmm this isn't right O.o"
x # Hmm this isn't right
```
<span id="page-1-1"></span>unless-then *Infix unless-then logic*

#### Description

These give logic that can be used as a qualifying statement that occurs after the value statement. Take note that the ' as other custom infix operators and so care should be taken that the effect is as desired.

#### unless-then 3

#### Usage

```
prior %unless% proposition
prior %unless% proposition %then% alternate
```
#### Arguments

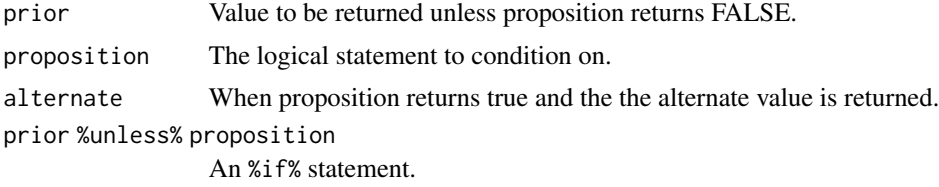

#### See Also

Other postlogic: [if-otherwise](#page-1-2)

#### Examples

```
x \le -4x <- sqrt(x) %unless% is.complex(x) %then% "This is too hard :("
x # 2
x \leftarrow 4ix <- sqrt(x) %unless% is.complex(x) %then% "This is too hard :("
x # This is too hard :(
```
# <span id="page-3-0"></span>Index

%if% *(*if-otherwise*)*, [2](#page-1-0) %otherwise% *(*if-otherwise*)*, [2](#page-1-0) %then% *(*unless-then*)*, [2](#page-1-0) %unless% *(*unless-then*)*, [2](#page-1-0)

if-otherwise, [2](#page-1-0)

unless-then, [2](#page-1-0)